**Xcelerator Crack (Final 2022)**

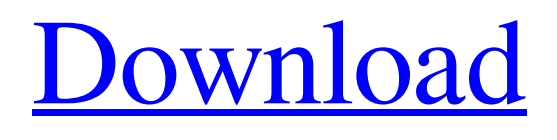

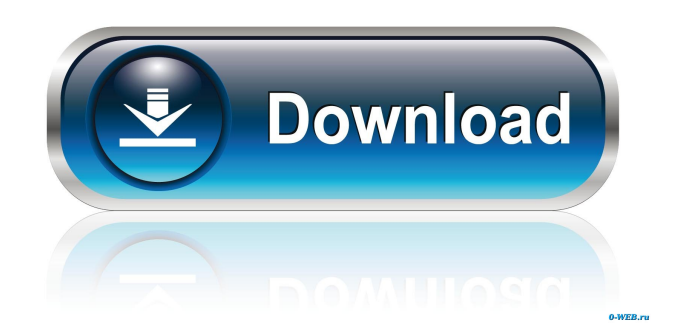

### **Xcelerator Crack X64**

Run your favorite torrent/P2P application as fast as it can go (default settings) Run your downloader application as fast as it can go (you may increase the settings to a maximum) Important notes: Do not run this application as root. Doing so may cause system damage. Configuring your settings may lead to a performance drop. It may take some time for the settings to kick in. Do not run this application when downloading any data. Xcelerator is NOT affiliated with any one company or person in anyway. Do not use this program when you have any problems with your Internet connection. Check out the related software page for additional applications that may interest you. The VideoLAN project is an attempt at creating a complete, self-contained, peerto-peer entertainment and communications system. It is intended as a replacement for Windows Media Player, QuickTime Player, RealPlayer and other proprietary playback solutions. Disclaimer: Download.com does not review or endorse the software products or applications that are posted on the site. Use the comments on this page as a resource for software general information only. Never buy or install software from any company directly advertised on this page. Product names, logos, and brands are properties of their respective owners. Use of this parameter on this page does not constitute or imply endorsement of these products.Q: How to attach a new IActionResult to an existing MVC action method I have a controller method that has a new IActionResult parameter and an existing IActionResult parameter. How can I get the existing action method to pass the new parameter and return the original result as well? public class HomeController : Controller { public IActionResult Index() { // How can I get this to return both the original result and the new result? return View(); } public IActionResult Test(IActionResult result) { //... } } A: In MVC 6 you can use the AttributeRouting and routes to achieve this. Here's a scenario in which you have a FooController with two actions Foo and FooBar. public class FooController : Controller {

## **Xcelerator Serial Key For PC**

KeyMacro is an application that allows you to combine keystrokes to create Mac OS and Windows shortcuts. First things first, let's start off by explaining what this means in layman's terms. Keystrokes, as you might know, are the actions you can perform on a computer. All you have to do is type a string of letters or characters and hit enter to create the command you're looking for. When you're using your Mac or PC to perform regular tasks such as writing a letter or working on a document, you might wish to save the amount of time you spend typing by combining keystrokes together in a chain. For example, to create a shortcut for the "Save As" feature, you would type "Alt+S". Although there are many such shortcuts built into the system, you can create your own. For example, a shortcut for a folder named "Downloads" on your Mac might be created by combining the "Alt" key, the "S" key, the "C" key and the "P" key. Now that we've explained what it is, let's explain how KeyMacro can help you in creating shortcuts for various tasks on your Mac or PC. Tools KeyMacro comes with an easy to use interface that will allow you to assign keystrokes to create Mac and Windows shortcuts. It also has an editor where you can enter the commands you wish to combine in order to create shortcuts. You can even create a shortcut for an application or file you wish to download from the Internet. In order to create a shortcut in KeyMacro, you simply type the command you wish to create in the editor, hit "Command+Enter" or "Control+Enter" and then click on the "Create" button. A new menu will open on your computer which will list the different applications or documents that can be combined with your shortcuts. Now that you've created a shortcut, all you have to do is assign a keystroke to it. You can either do this manually by entering a shortcut or by assigning a specific keystroke to it. How to Create a Shortcut in KeyMacro To create a shortcut in KeyMacro, you need to follow a very easy set of steps. First of all, make sure that the program you wish to create the shortcut for is currently selected from the editor list and then hit the "Create Shortcut" button. If you wish to create a shortcut for 1d6a3396d6

# **Xcelerator With Product Key [Mac/Win]**

Xcelerator is a handy little program that'll speed up the downloading process on programs that're used to download files from the Internet. It'll increase the speed of the download process that's currently running and even speed up the speed of the downloads that are ongoing on the background. You can find this utility at PUP is a Windows-based operating system that includes features such as a graphical user interface and applications designed for connecting and sharing files. Puppy comes in two flavors: PUP3.2 and PUP3.3, which provides a more mature user experience. PUP3.2 is also a free version. Features PUP features an easy-to-use graphical interface and is designed to be installed on computers that are not connected to the Internet. Most of the programs that are included are free, and all of them are open source. PUP features an easy-to-use graphical interface and is designed to be installed on computers that are not connected to the Internet. Most of the programs that are included are free, and all of them are open source. PUP features a graphical user interface and many basic applications. Puppy has a base install of about 16 MB, which can be expanded. It is available as a Live CD/DVD, as a live USB, and as an SD card image. TOM-5 is a mobile phone simulator based on the open source software called Minimob.com TOM-5 is a mobile phone simulator based on the open source software called Minimob.com TOM-5 is based on the same platform as Minimob and the.NET framework and supports the same API. As a result, the implementation of the phone features can be controlled by Minimob and further extended by the user. For example, the phone may have a GPS client, messaging app (SMS, MMS, instant messaging), application store and so on. It can install on SD cards or USB thumb drives. It can also be run on a standard computer. It can be used to browse and chat on the Internet. Tom-5 has many advantages over other phone simulators. For example, you can make calls to the phone. You can also make voice calls over the Internet. You can receive phone calls. You can send and receive instant messages

#### **What's New in the Xcelerator?**

Xcelerator is a download speed booster that can make PC surfing and torrenting much faster. With the help of this tool you'll get better download speed as compared to a native web browser. Xcelerator does not have to be installed, it is very easy to use and it can greatly boost your download speeds. Download your speed booster here! Protect your PC from hijackers, trojans and other online dangers Antivirus Plus for PCs is a powerful tool that will allow you to stop your PC being attacked by viruses and keep it safe from identity theft, spam and spyware. It does this by scanning your computer every day and keeping up to date with the latest and most popular online threats. Most Antivirus products only detect virus threats that are actively being used to attack your PC at the time you install the software, but Antivirus Plus for PCs monitors all online traffic that comes into and out of your PC. So it can detect any threats that could enter your PC over a network, such as email attachments or computer programs downloaded from websites. If you use a PC for a company or for a home business, then Antivirus Plus for PCs will keep your PC protected. Most Antivirus products only offer a limited service to users, but Antivirus Plus for PCs is packed with extra features, such as the ability to remove malware if it is found on your PC. Run your own online security watch on your PC Antivirus Plus for PCs lets you know if your PC has been infected and tells you how to rid your PC of a threat. Antivirus Plus for PCs also lets you take control of your PC when you detect a threat. If you think a threat is malicious, you can choose to remove it or terminate it immediately. It will also let you know what is going on at your PC and keep your contacts protected. Get alerts when you get email attachments With Antivirus Plus for PCs you can stop your PC from being used for spam, spyware, phishing and other online threats. If you get an email attachment that you're unsure about, simply scan the attachment with Antivirus Plus for PCs and it will tell you if the attachment contains a virus, spyware or other online threat that could damage your PC. Prevent your PC from being used for online fraud Antivirus Plus for PCs protects your identity against online identity theft, helping you to protect your privacy. What is the difference between Antivirus Plus for PCs and other Antivirus products? Antivirus Plus for PCs is a free, fully-featured anti-malware solution for PCs and it doesn't require the use of the Internet. If you use your PC for work or for personal use, you can safeguard your computer with a FREE product. What does Antivirus Plus for PCs look

## **System Requirements:**

Xbox One X / Xbox One S / Xbox One (Free to Download, Controllers required) Windows 10 8GB RAM 59.6GB available space 1 GB GPU Star Trek Online has entered a new era. On February 15th, 2020, we launched the Star Trek Online: Legacy of Romulus expansion to celebrate the 1,000,000 registered members in Star Trek Online. Since its release we have added over 2,000 additional features to the game! Now we have a new game update coming for this expansion!

<https://www.theblender.it/keyboardstateview-crack-full-version-free-for-pc-updated/>

[https://trevelia.com/upload/files/2022/06/7BOazqskglCkxIM1XkR4\\_07\\_86b89def7f545c97067f9def46b836e5\\_file.pdf](https://trevelia.com/upload/files/2022/06/7BOazqskglCkxIM1XkR4_07_86b89def7f545c97067f9def46b836e5_file.pdf)

<http://www.alnut.com/encoder-tool-crack-free-download/>

<https://opxmedia.com/istonsoft-mobi-to-pdf-converter-1-0-2-crack-april-2022/>

[https://finnababilejo.fi/wp-content/uploads/2022/06/KTag\\_Editor.pdf](https://finnababilejo.fi/wp-content/uploads/2022/06/KTag_Editor.pdf)

[http://crochetaddicts.com/upload/files/2022/06/JXmCfFYVNcfVmL2VaAzH\\_07\\_86b89def7f545c97067f9def46b836e5\\_file.p](http://crochetaddicts.com/upload/files/2022/06/JXmCfFYVNcfVmL2VaAzH_07_86b89def7f545c97067f9def46b836e5_file.pdf) [df](http://crochetaddicts.com/upload/files/2022/06/JXmCfFYVNcfVmL2VaAzH_07_86b89def7f545c97067f9def46b836e5_file.pdf)

<https://www.nalabagam.com/dwayne-johnson-windows-7-theme-crack-free-download/>

<https://www.nzangoartistresidency.com/similar-picture-finder-crack-with-registration-code/>

<http://fajas.club/2022/06/07/projects-manager-free-win-mac-2022/>

<https://davidhassmann.com/wp-content/uploads/2022/06/RegDllView.pdf>

<http://www.medvedy.cz/wp-content/uploads/otylord.pdf>

<https://praxisboerse-arbeitsmedizin.de/lulu-crack-registration-code-free-x64-latest-2022/>

<http://fumostoppista.com/?p=12684>

<https://bymariahaugland.com/2022/06/07/conti-ftpserver-crack/>

<https://lexcliq.com/wp-content/uploads/2022/06/ellmgil.pdf>

[https://www.riseupstar.com/upload/files/2022/06/h77N95jWW57Vl85IVhCo\\_07\\_acf6ff68067f6547fea7f8568e8ab5f8\\_file.pd](https://www.riseupstar.com/upload/files/2022/06/h77N95jWW57Vl85IVhCo_07_acf6ff68067f6547fea7f8568e8ab5f8_file.pdf) [f](https://www.riseupstar.com/upload/files/2022/06/h77N95jWW57Vl85IVhCo_07_acf6ff68067f6547fea7f8568e8ab5f8_file.pdf)

[https://rednails.store/wp-content/uploads/2022/06/Word\\_Search\\_Puzzle.pdf](https://rednails.store/wp-content/uploads/2022/06/Word_Search_Puzzle.pdf)

<https://bauterondeuni.wixsite.com/ziegramsare/post/oem-logo-manager-crack-activator-free-download-updated-2022>

<https://awazpost.com/wp-content/uploads/2022/06/EZQuizTaker.pdf>

<https://startacting.ru/?p=5376>